## **MAGIP Fall Technical Session Agenda** October 28-29, 2008 Townhouse Inn, Great Falls, MT

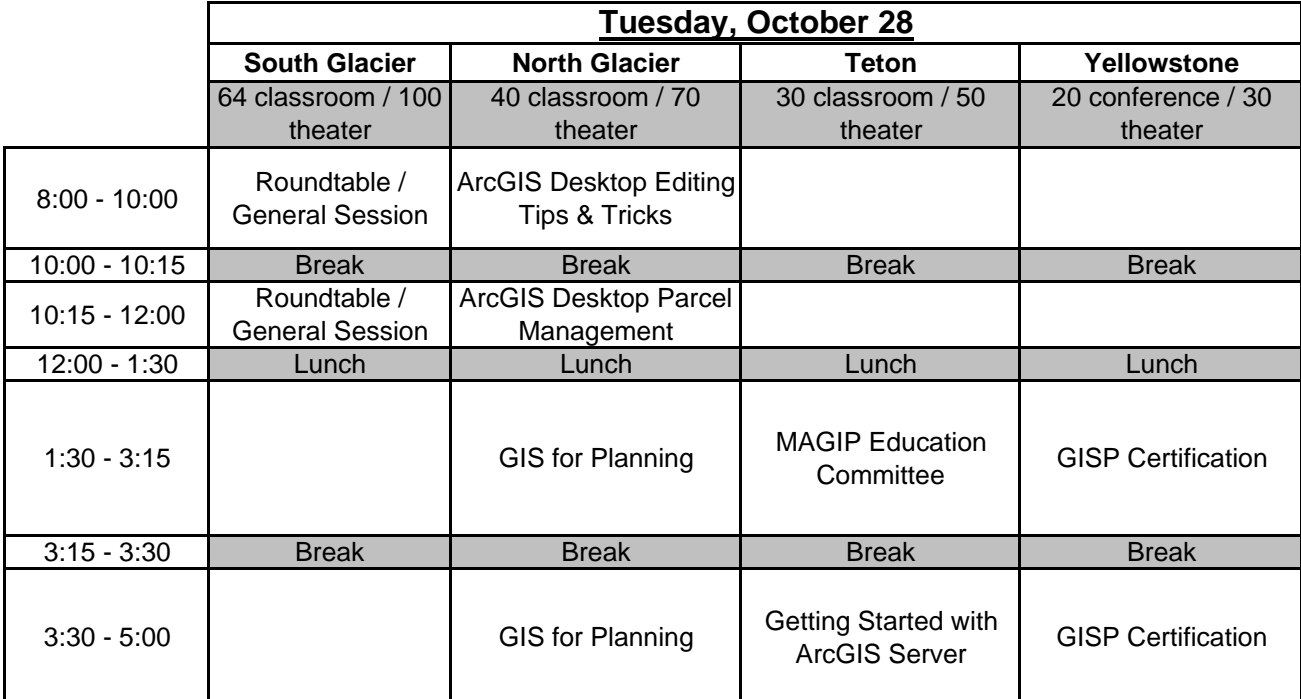

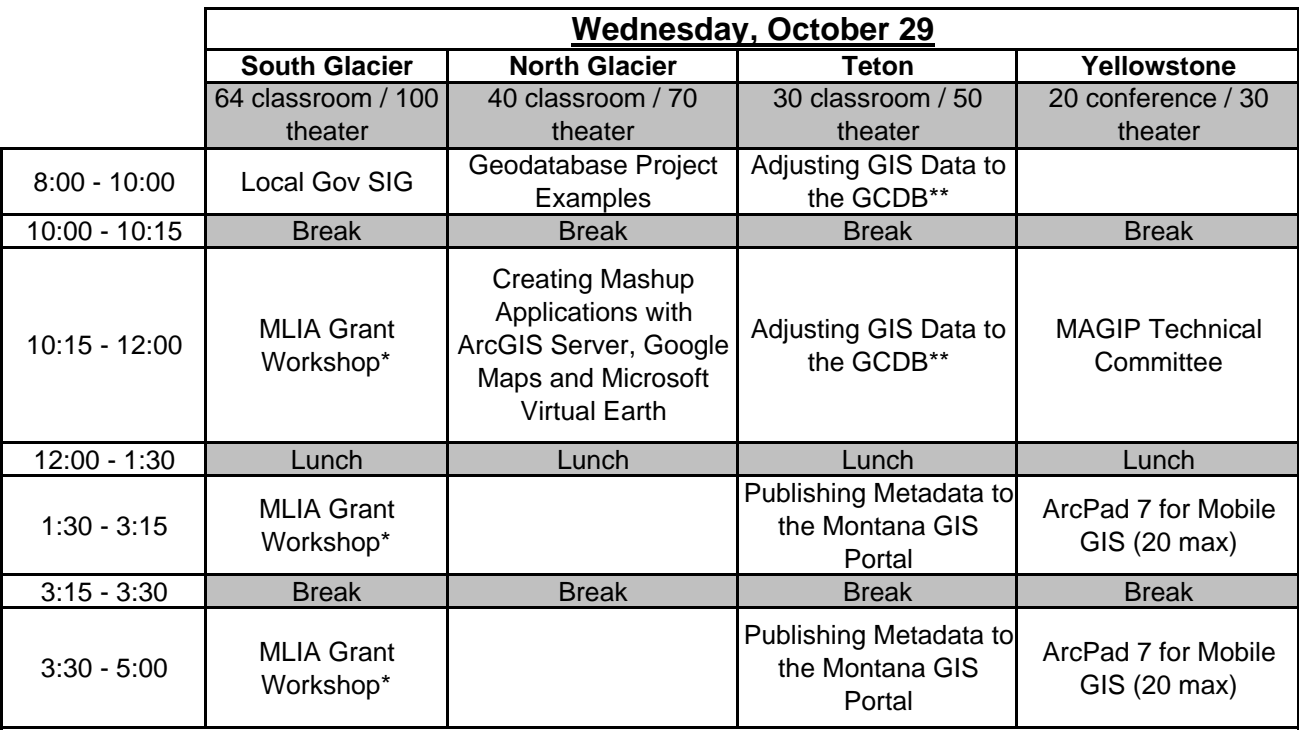

\* Free workshop **\*\*** This workshop is repeated twice. It is not one long session. Attend one session or the other.

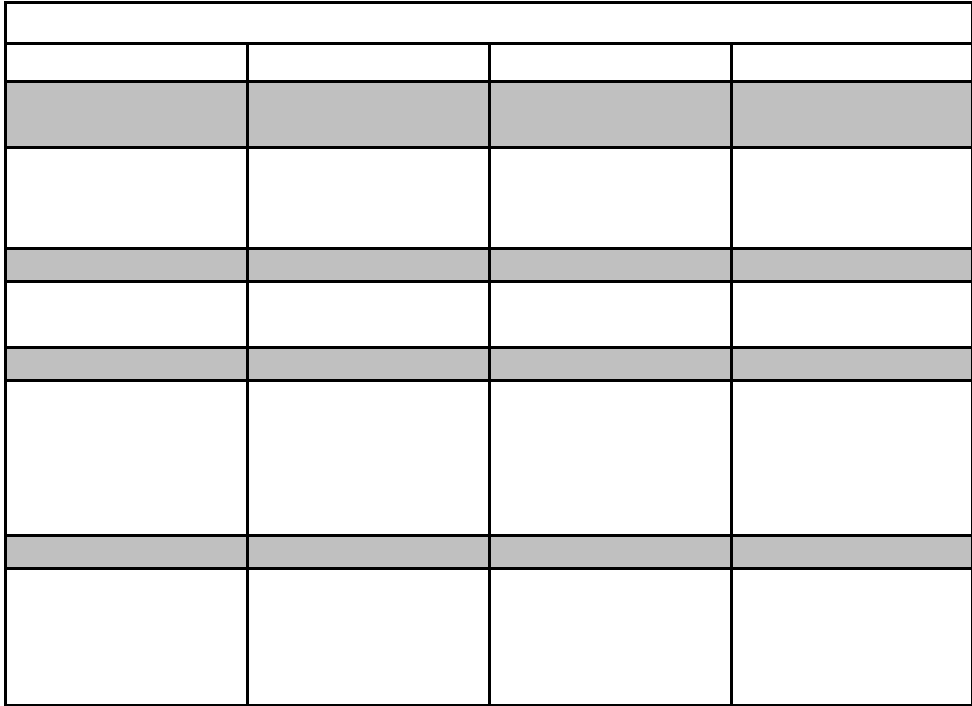

 $\mathbf{e}^{\mathbf{e}}$  energy  $\mathbf{e}^{\mathbf{e}}$